# Le Bail Numérique by Aareon

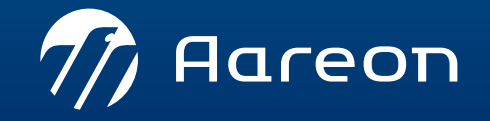

WWW.aareon.com | An Aareal Bank Group company

#### Le contexte

#### **Signature électronique :**

- › La signature électronique est admise à titre de preuve, en droit français, au même titre que la signature manuscrite.
- › C'est la loi du 13 mars 2000 qui pose les principes de la validité de la signature électronique.
- › Il n'est alors pas nécessaire de parapher chaque page comme sur une signature manuscrite, le document est verrouillé et signé en entier : plus besoin de parapher des dizaines de pages et vous êtes certain de conserver un document complet !

#### **Dans le cas du bail :**

- › La signature électronique pour le bail s'entend également pour toutes les annexes qui seront agrégées au format PDF, et qui ne nécessitent pas de mention manuscrite : c'est donc le cas des diagnostics, du règlement intérieur, du décompte de surface, etc.
- › Depuis la loi ELAN de 2018, les mentions manuscrites de l'acte de caution solidaire ne sont plus obligatoires, il peut donc être signé électroniquement.

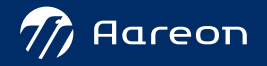

#### › **Notre approche : une approche à 360° multicanale**

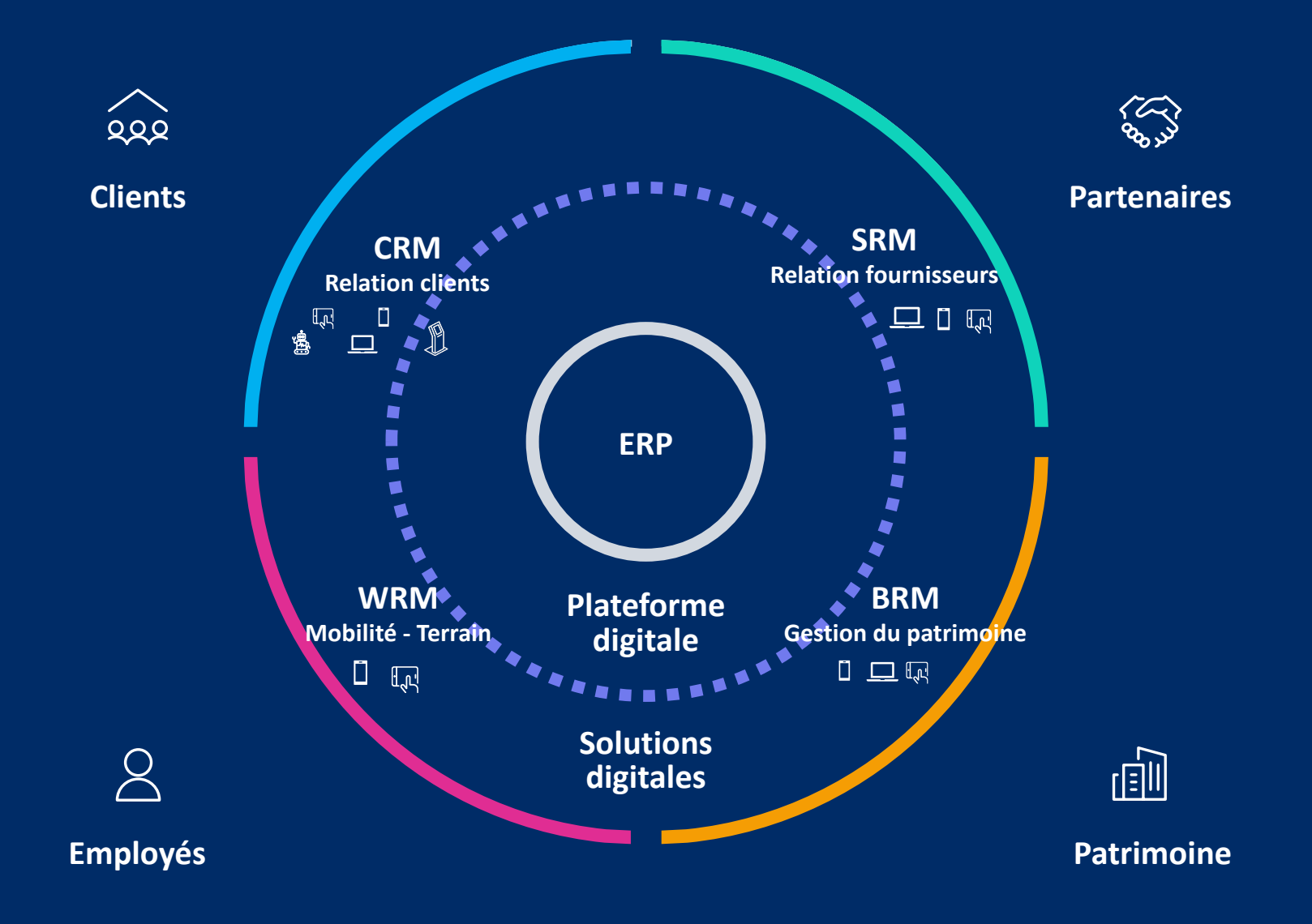

#### › **Une plateforme digitale ouverte pour répondre au besoin d'interopérabilité**

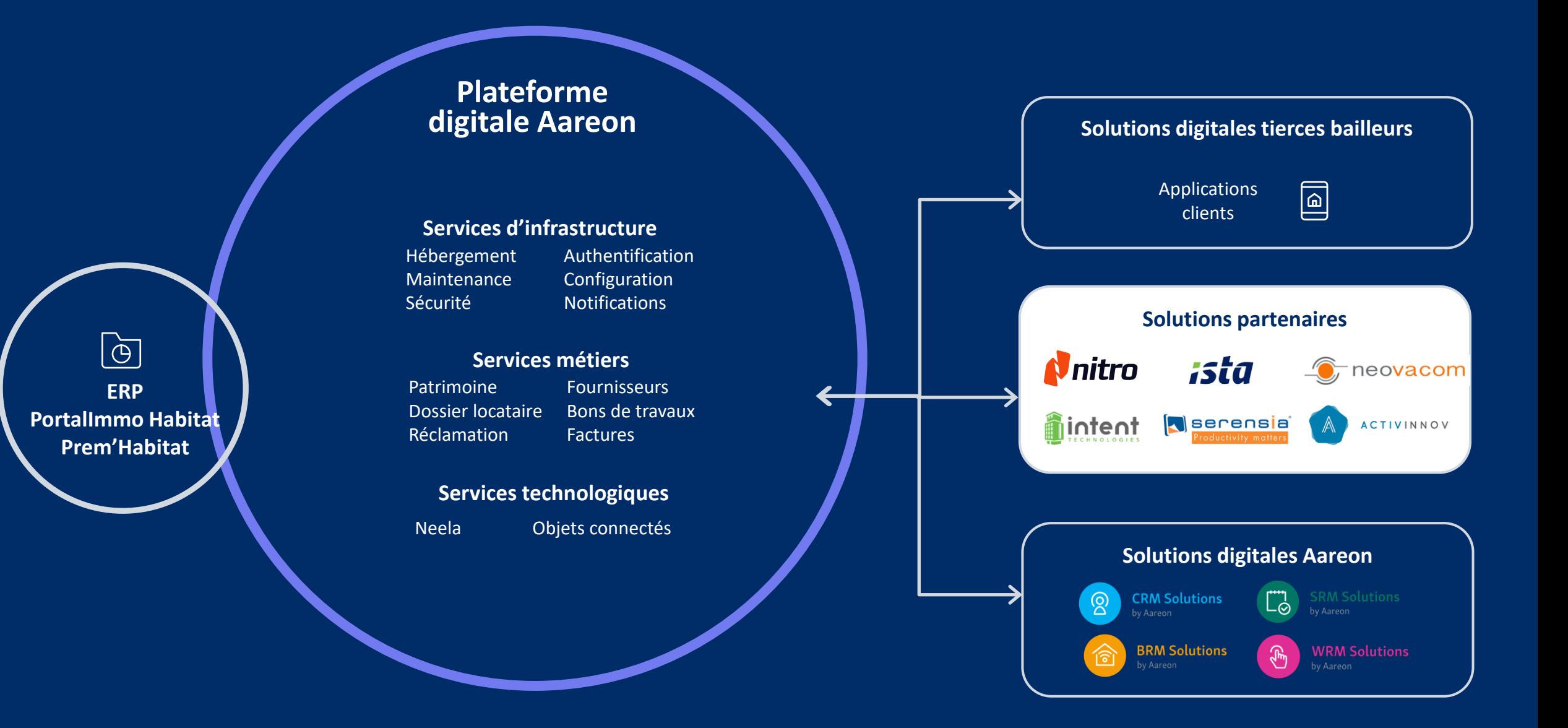

### **Notre approche :**

Gestion des parapheurs numériques de signature connectés avec un tiers de confiance

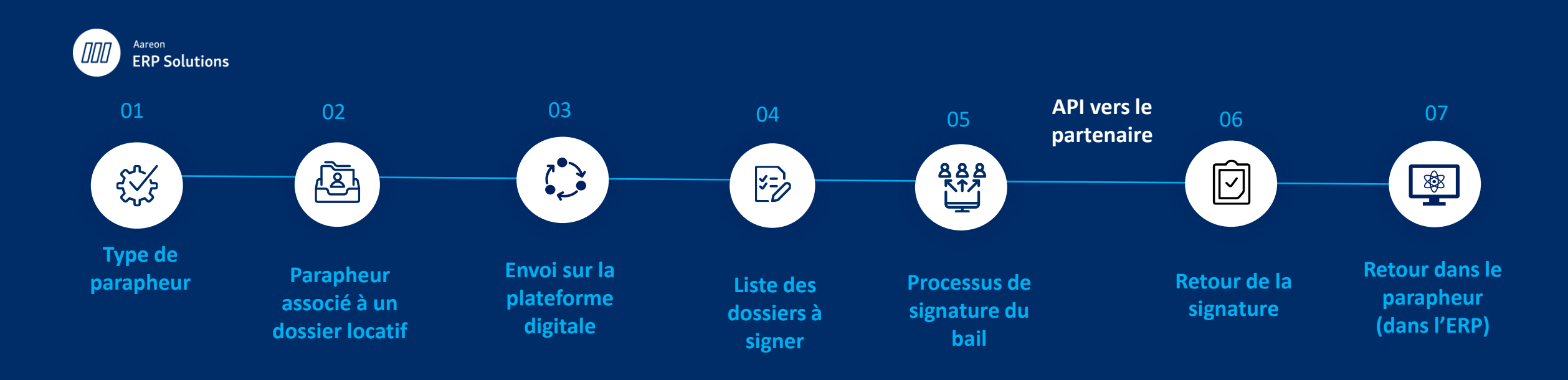

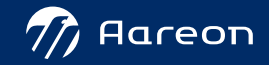

## Notre partenaire de signature

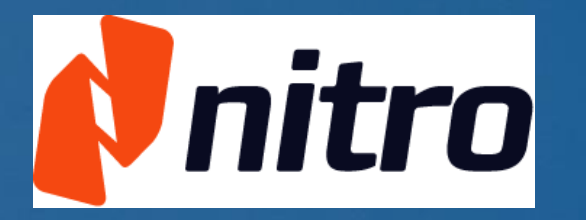

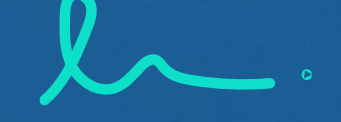

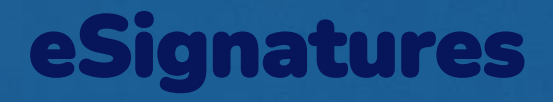

La signature électronique réinventée. Simplicité, Sécurité et Conforme eIDAS!

### Nitro:

- Conformité légale avec la loi Européenne **eIDAS & RGS**
- Environnent dédié au bailleur via un navigateur
- Conformité **RGPD**
- **Certification eIDAS TSP** par LSTI.
- Conformité à ETSI TS EN 319 401 & TS EN 319 102-1
- **ISO 27001** ready

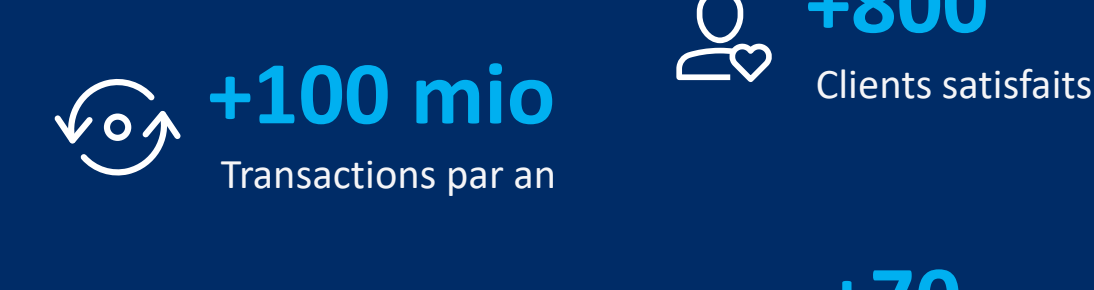

**+800**

**+50 Collaborateurs** 

Partenaires **+70**

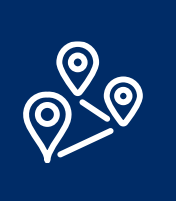

**5**

Filiales :Anvers, New York, Paris, Amsterdam, Barcelone

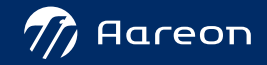

## Les tâches côté ERP

#### **Définition des documents dans PRH**

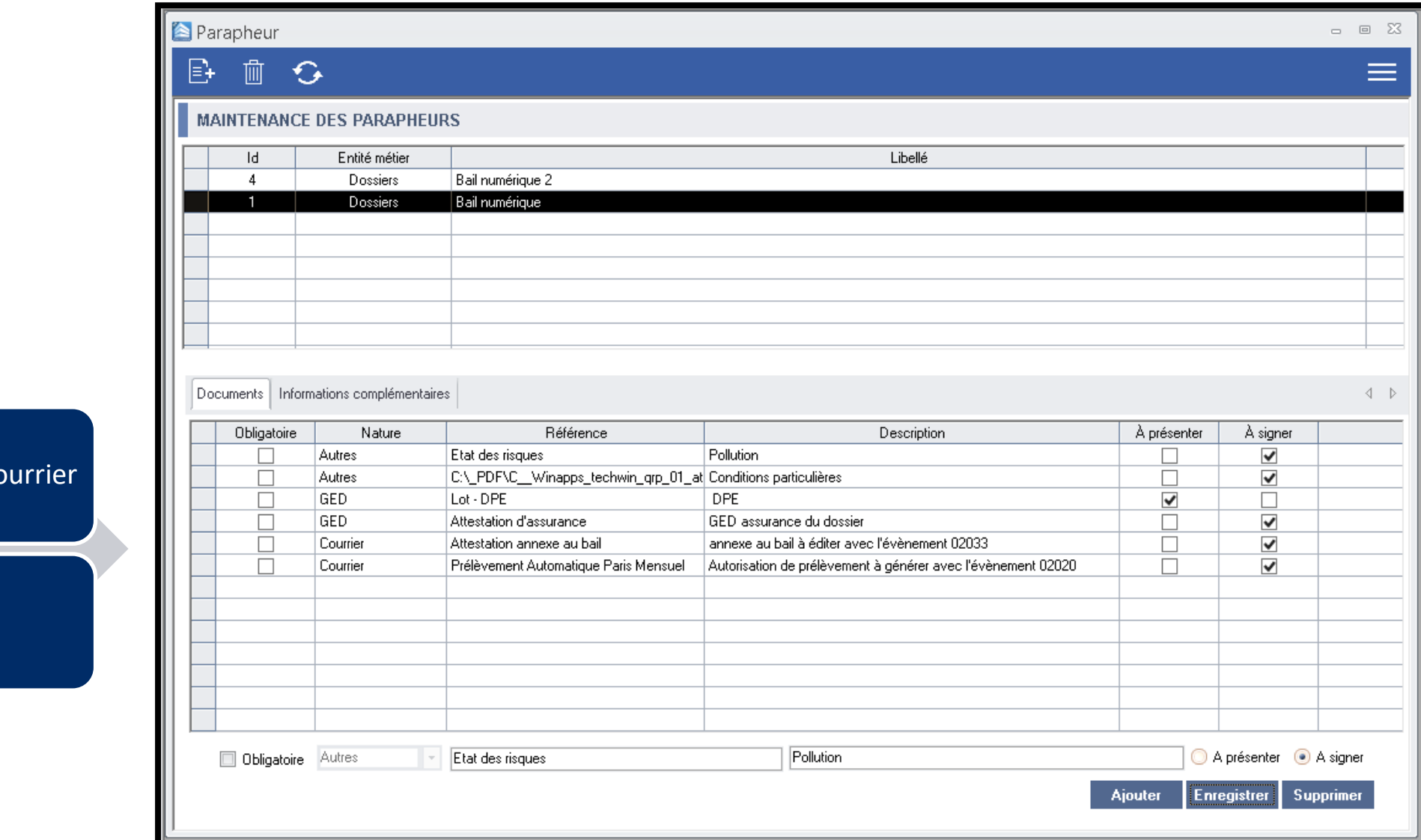

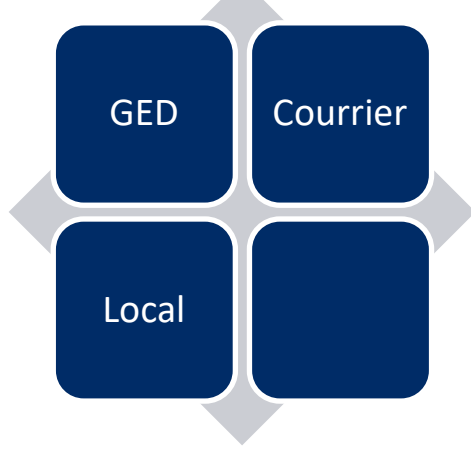

## **Utilisation d'un parapheur dans PRH**

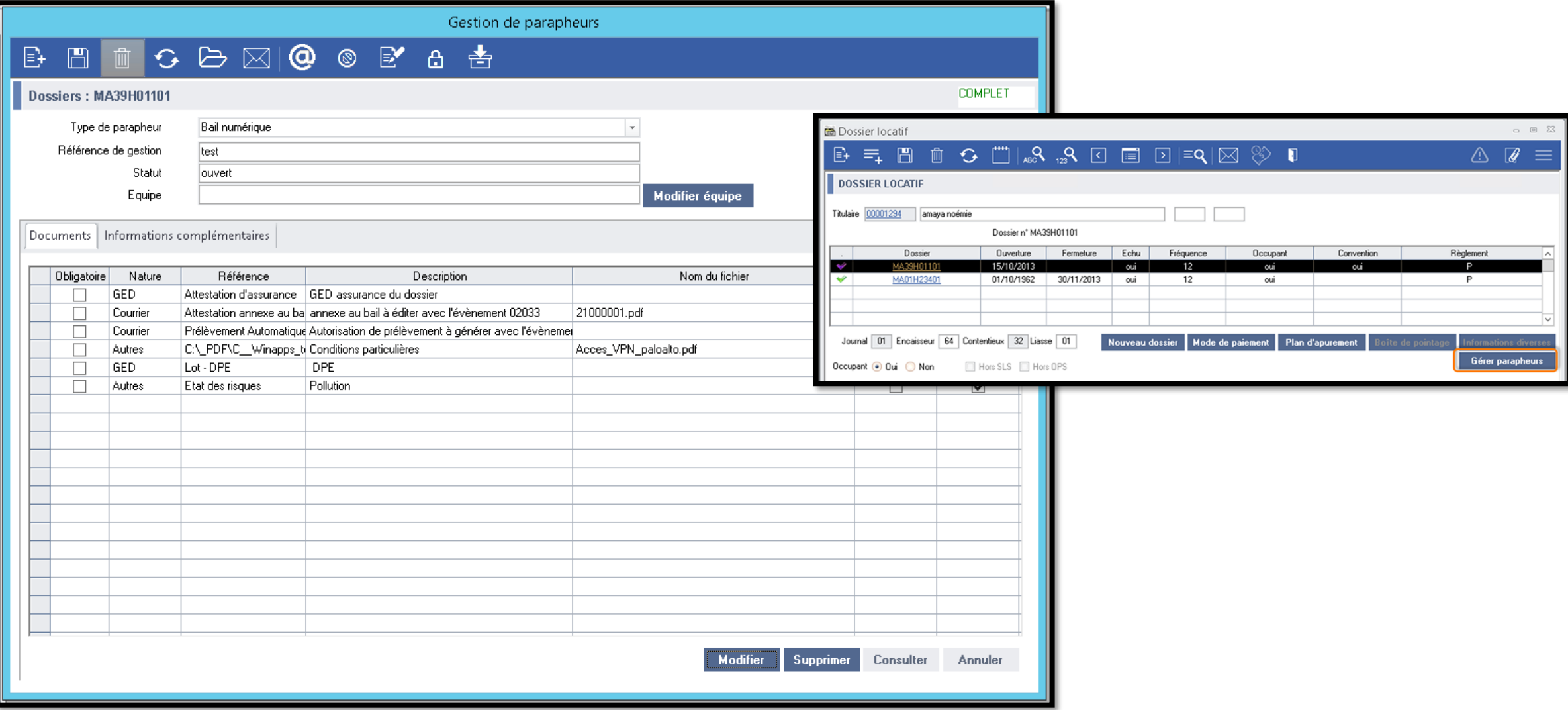

#### **Définition des documents dans PIH**

GED Mailing Local Edition PIH

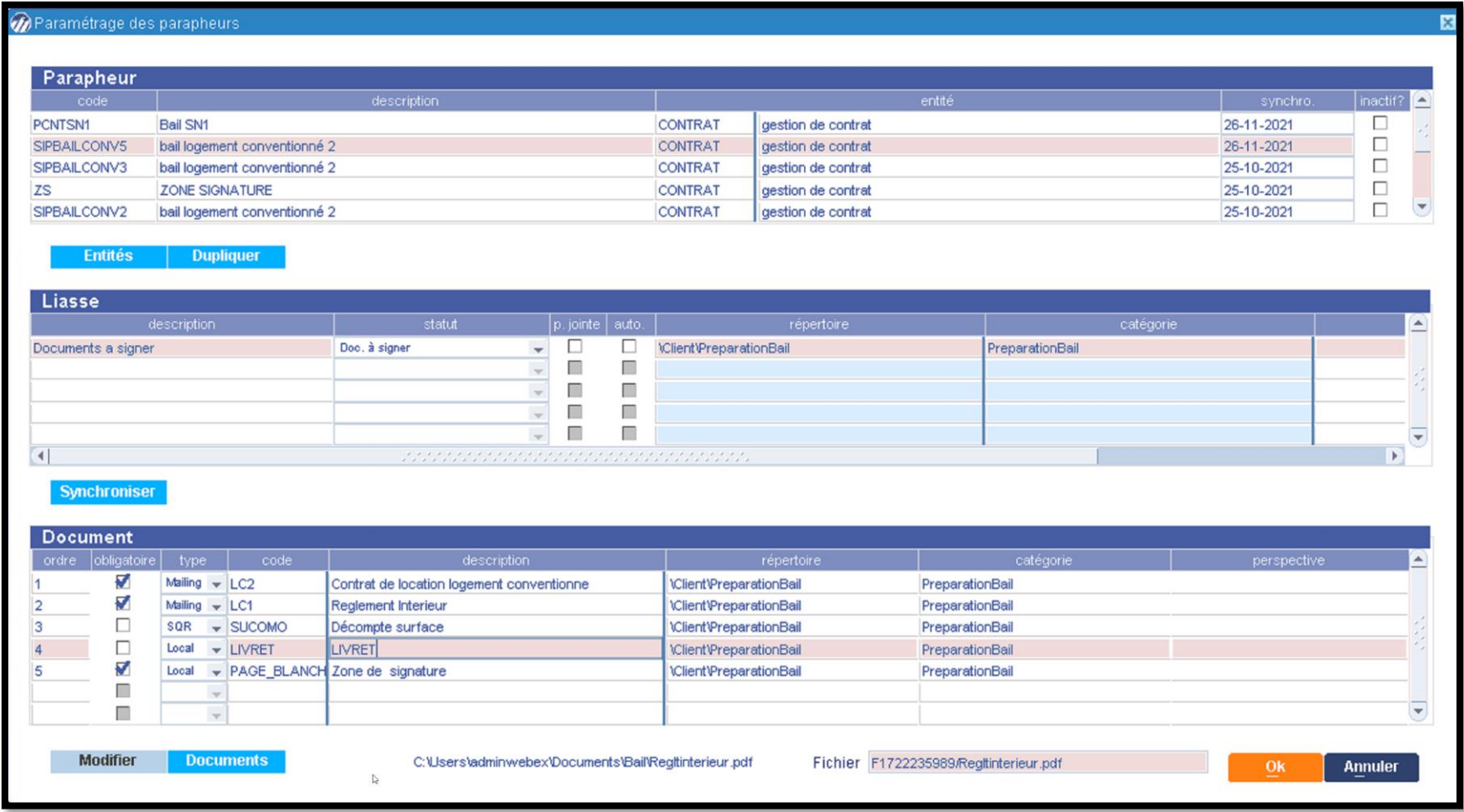

### Création d'un parapheur dans PIH

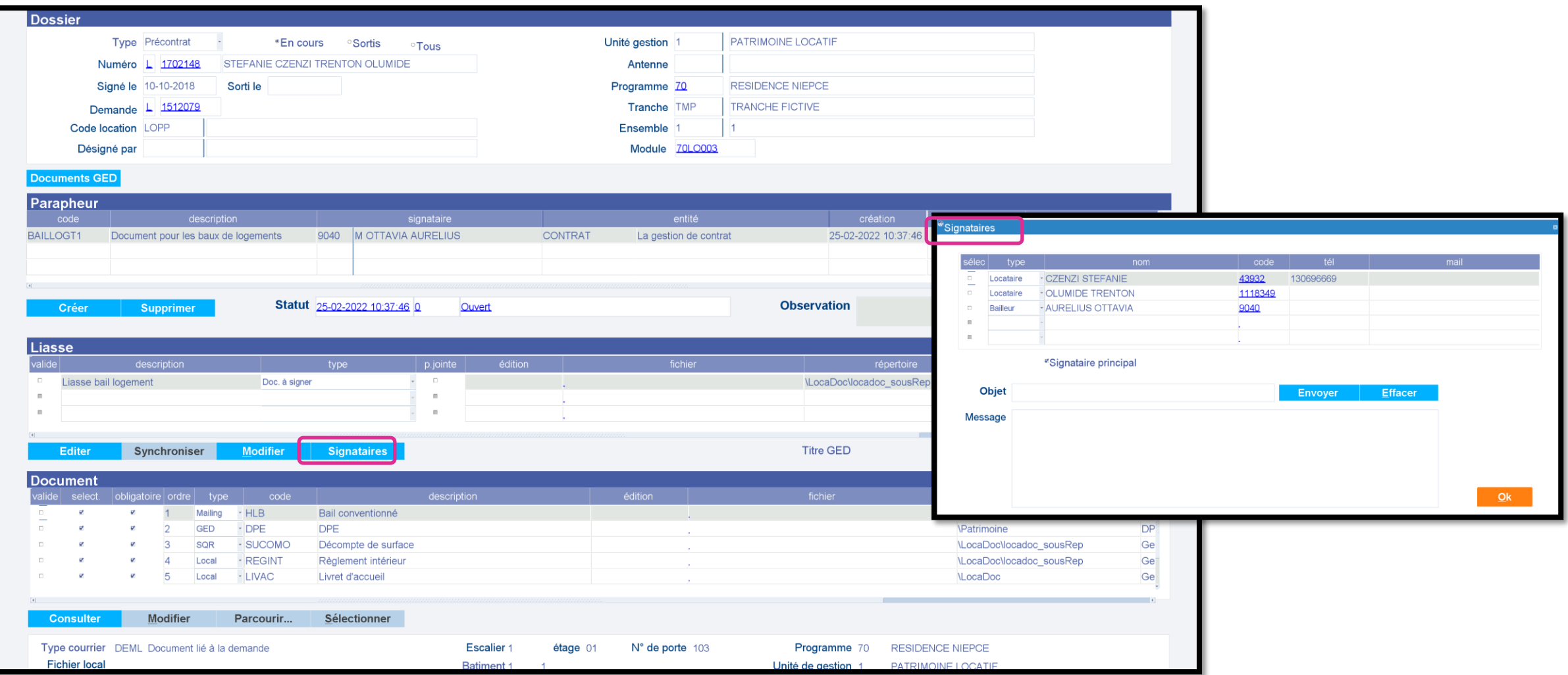

## Sur la plateforme digitale

### Les fonctionnalités sur la plateforme digitale

- › **Une fonction de recherche** pour trouver les baux à traiter (numéro de dossier ERP, nom, prénom, logement)
- › **Une fiche synthétique par dossier** (numéro de dossier ERP, signataires, coordonnées des signataires, occupants, descriptif simplifié du logement loué)
- › **Une checklist des vérifications à effectuer** préalable à la signature du bail (coordonnées, pièce d'identité, carte de séjour, chèque de dépôt de garantie)
- › **Une visionneuse PDF** pour la lecture du contrat et des annexes associées
- › **Signature** à distance ou sur place
- › **Un moteur de notification** pour la réception de la confirmation de signature incluant le fichier signé (contrat & annexes).

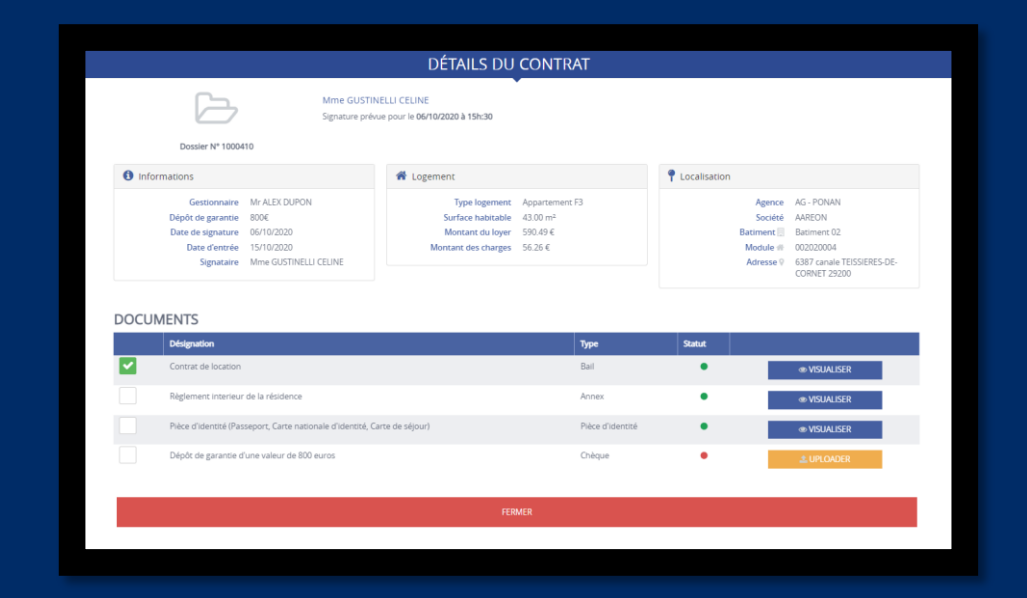

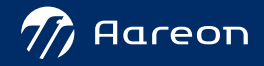

## Sélection du parapheur à signer

#### ➢ **Liste des dossiers et moteur de recherche** ➢ **Accès au parapheur du dossier**

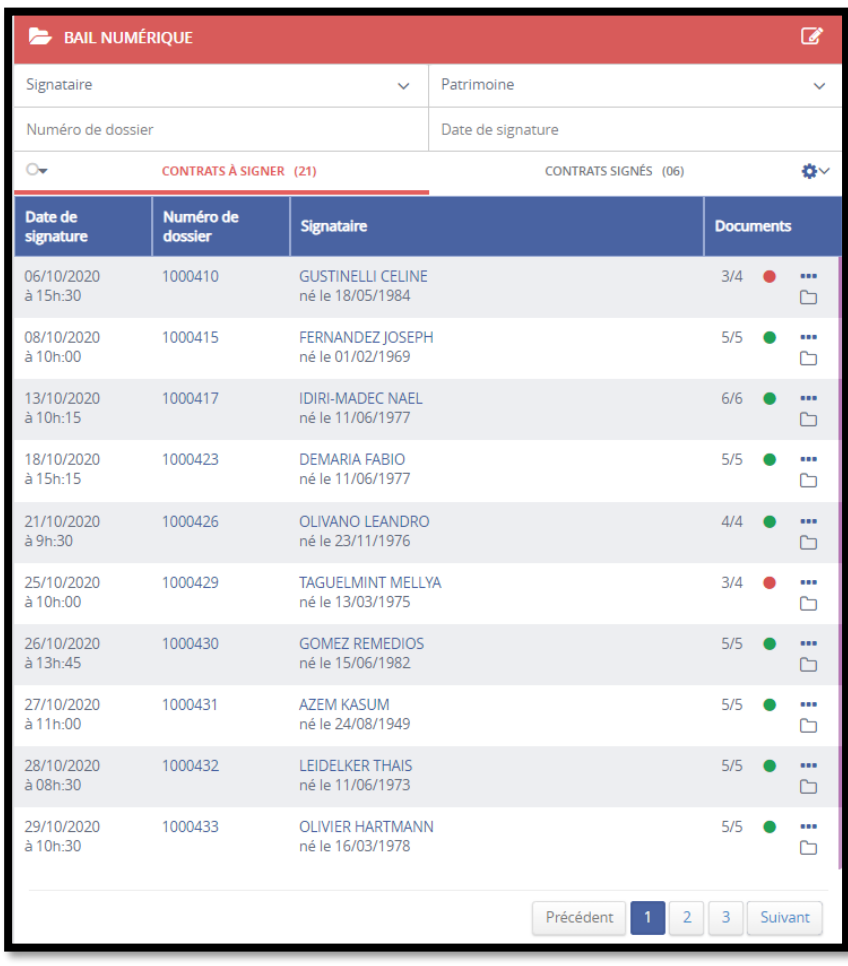

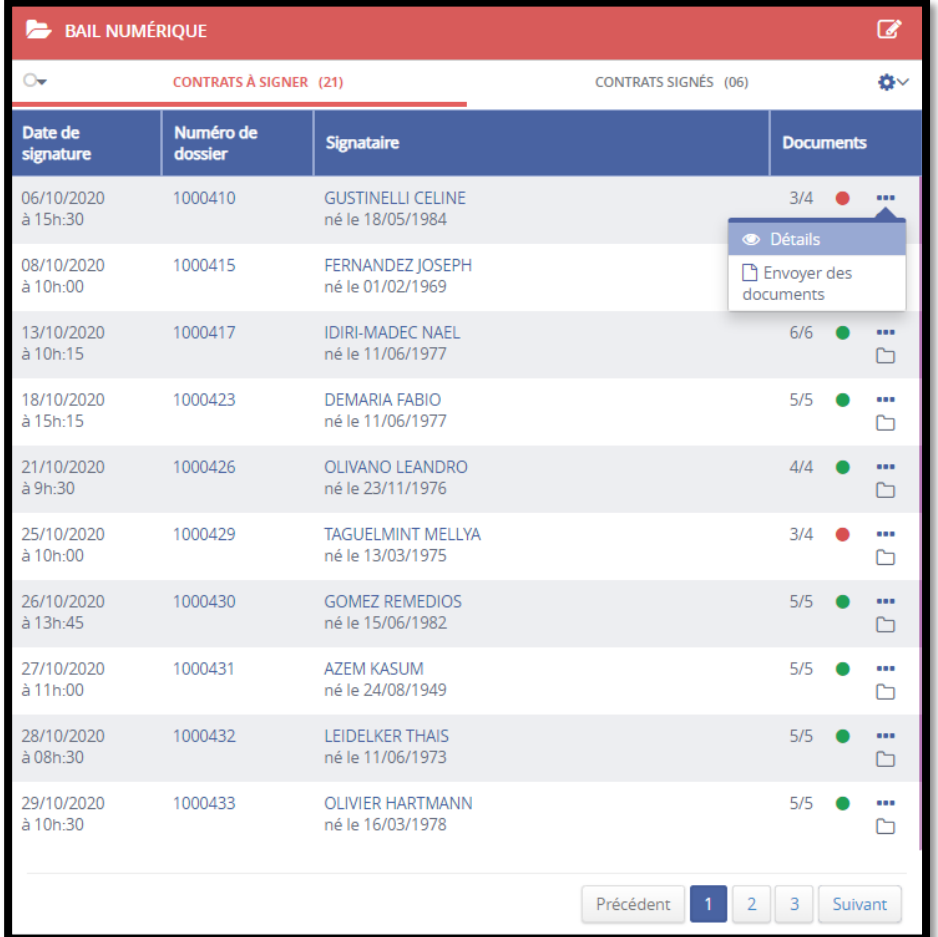

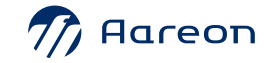

### Détail du parapheur

- ➢ **Affichage de tous les signataires du futur bail et du représentant du bail**
- ➢ **Les adresses mail et téléphone sont modifiables**

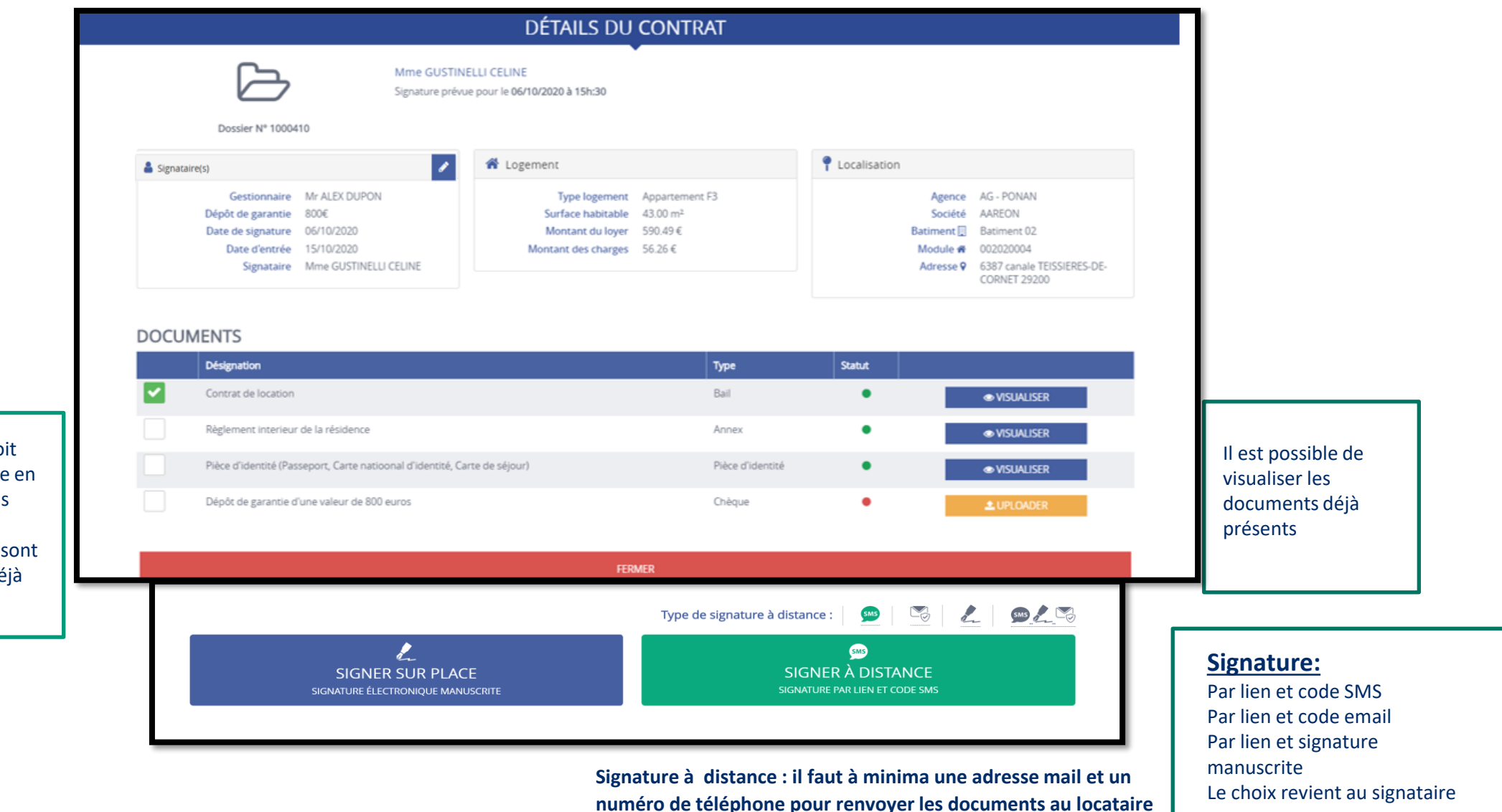

Chaque document doit être certifié conforme en cochant ces cases. Les documents en provenance de l'ERP sont considérés comme déjà certifiés.

### Signature à distance

#### **1 Réception d'un mail=> 2 Parcourir tout le document => 3 Commencer à signer => 4 Saisir les 4 derniers numéros du téléphone => 5 Saisir le code envoyé par SMS**

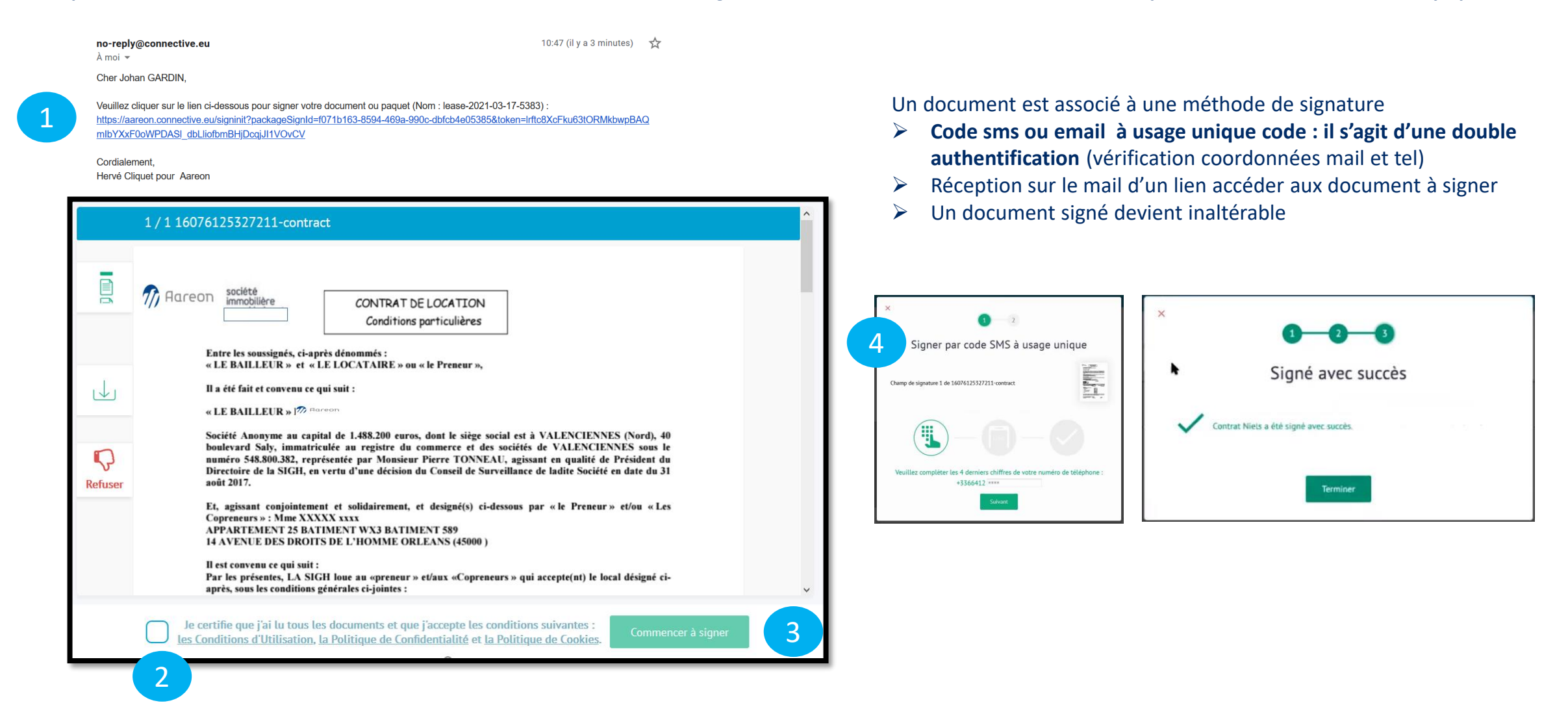

### **Document signé**

#### Les propriétés avancées de la signature permettent de vérifier que le certificat est qualifié selon la règlementation européenne (910/2014)

Société Anonyme au capital de 1.448.200 euros, dont le siège social est à VALENCIENNES (Nord), 40 boulevard Saly, immatriculée au registre du commerce et des sociétés de VALENCIENNES sous le numéro 548.800.382, représentée par Monsieur Pierre TONNEAU, agissant en qualité de Président du Directoire de la SIGH, en vertu d'une décision du Conseil de Surveillance de ladite Société en date du 31 août 2017.

#### ET

« LE LOCATAIRE » ou « le Preneur »

Mine XXXXX xxxx,

né(e) le 01/01/1991 à Trifouilli

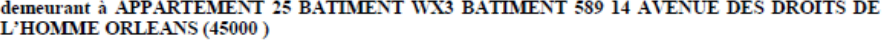

tél:

« Le Copreneur »

M. YYYYY yyyyy,

Né(e) le 01/01/1990 à Trifouilli

Demeurant à

Paraphes

Connective Lease vous remercie pour votre commande

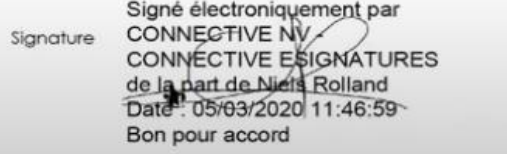

Signé électroniquement par CONNECTIVE NV - CONNECTIVE ESIGNATURES de la part de Clément Savoie (+33787814115) Date: 05/03/2020 11:48:50 Bon pour accord Signé avec le code SMS à usage unique: 101260

 $\mathbf{1}$ 

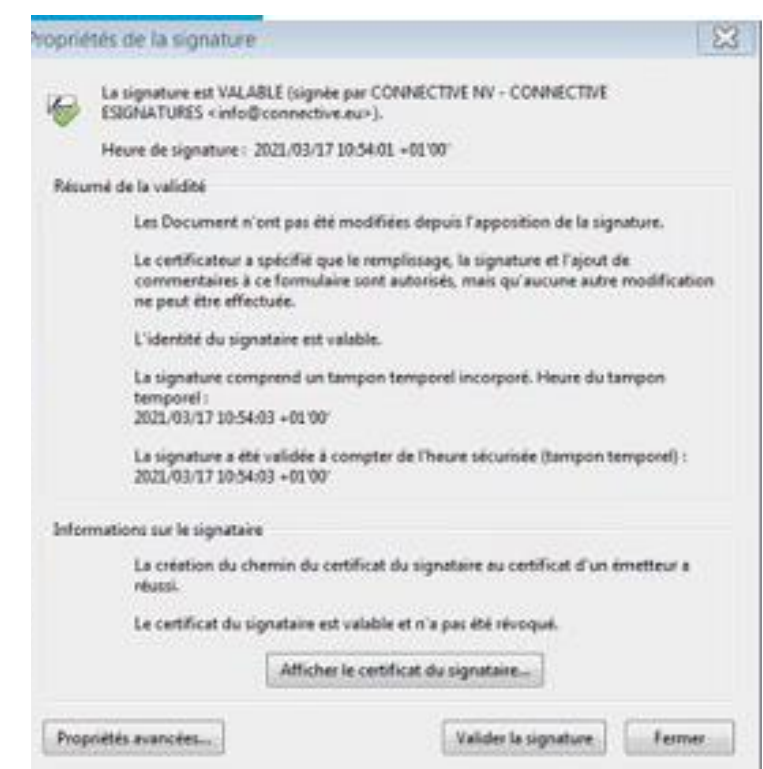

## Le Bail Numérique

#### **Les bénéfices :**

- $\rightarrow$  Temps de traitement plus court, automatisation des tâches
- $\rightarrow$  Remise en location des biens plus rapidement
- $\rightarrow$  Processus totalement sécurisé et encadré
- $\rightarrow$  Traçabilité, archivage automatique pour un suivi optimisé
- $\rightarrow$  Modernisation des services
- $\rightarrow$  Intégration native à l'ERP
- $\rightarrow$  Gains économiques (aucun coût d'impression) et démarche éco-responsable

#### **Côté bailleur : Côté locataire :**

- $\rightarrow$  Gains de temps (démarche réalisable en toute autonomie sans avoir nécessairement besoin de se déplacer)
- $\rightarrow$  Démarches simplifiées (par exemple : signataires multiples, signature à distance ou en présentiel)
- $\rightarrow$  Traçabilité des documents et informations saisies
- $\rightarrow$  Sécurité de la transaction
- $\rightarrow$  Service moderne répondant aux attentes des locataires

### **Votre contact Aareon :**

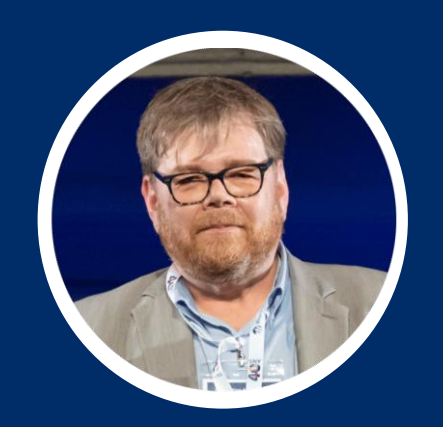

**Florent CARRÉ** Responsable Commercial Gamme PRH Email : [florent.carre@aareon.com](mailto:florent.carre@aareon.com) T : +33 2 38 24 00 67 / M : +33 6 64 12 00 64

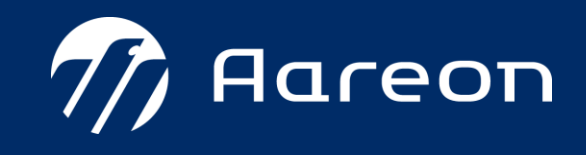